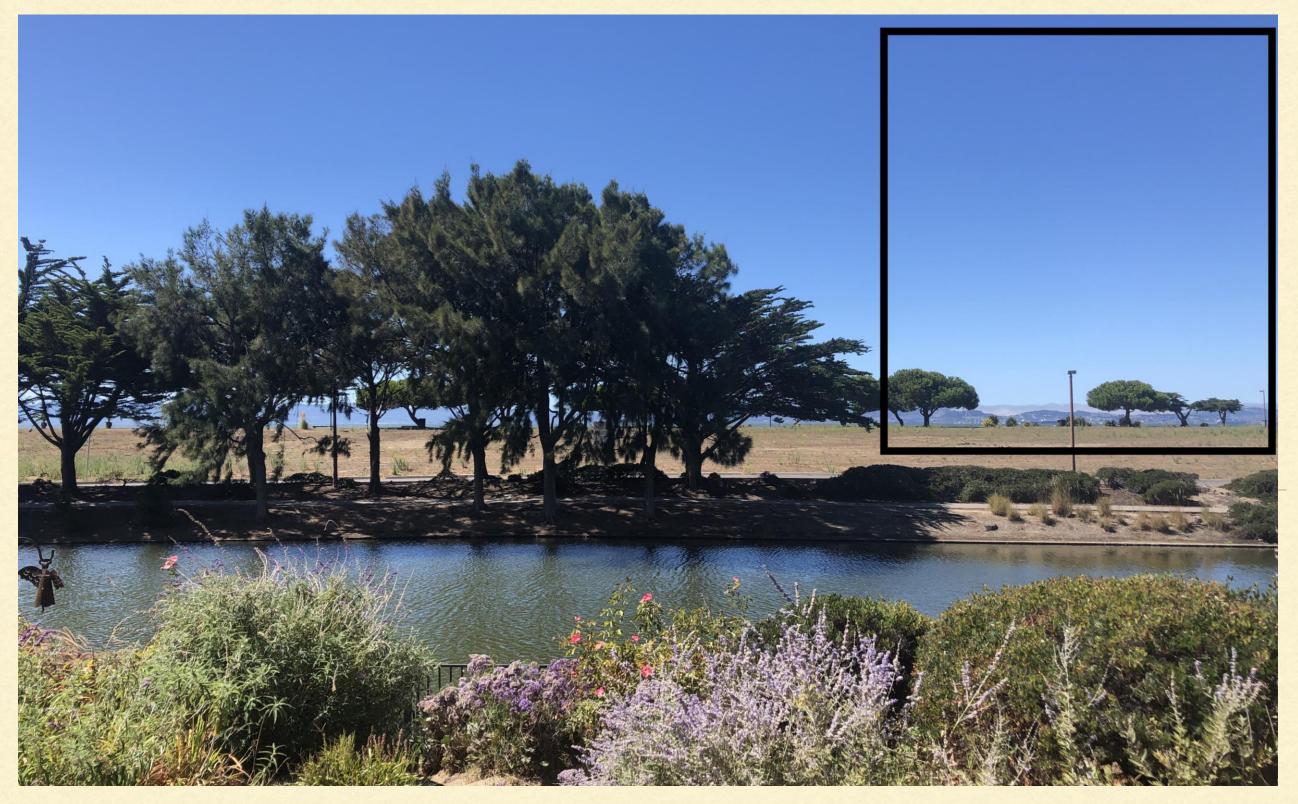

Type to enter a caption.

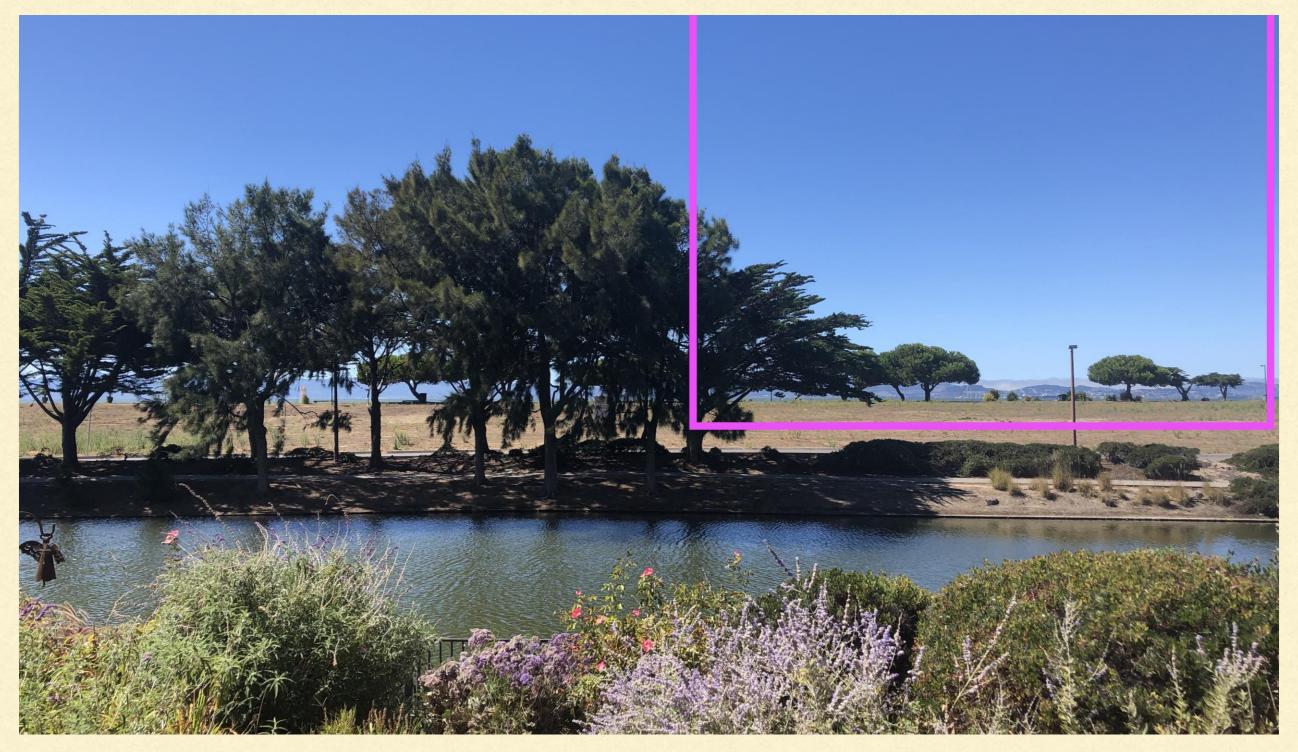

Type to enter a caption.

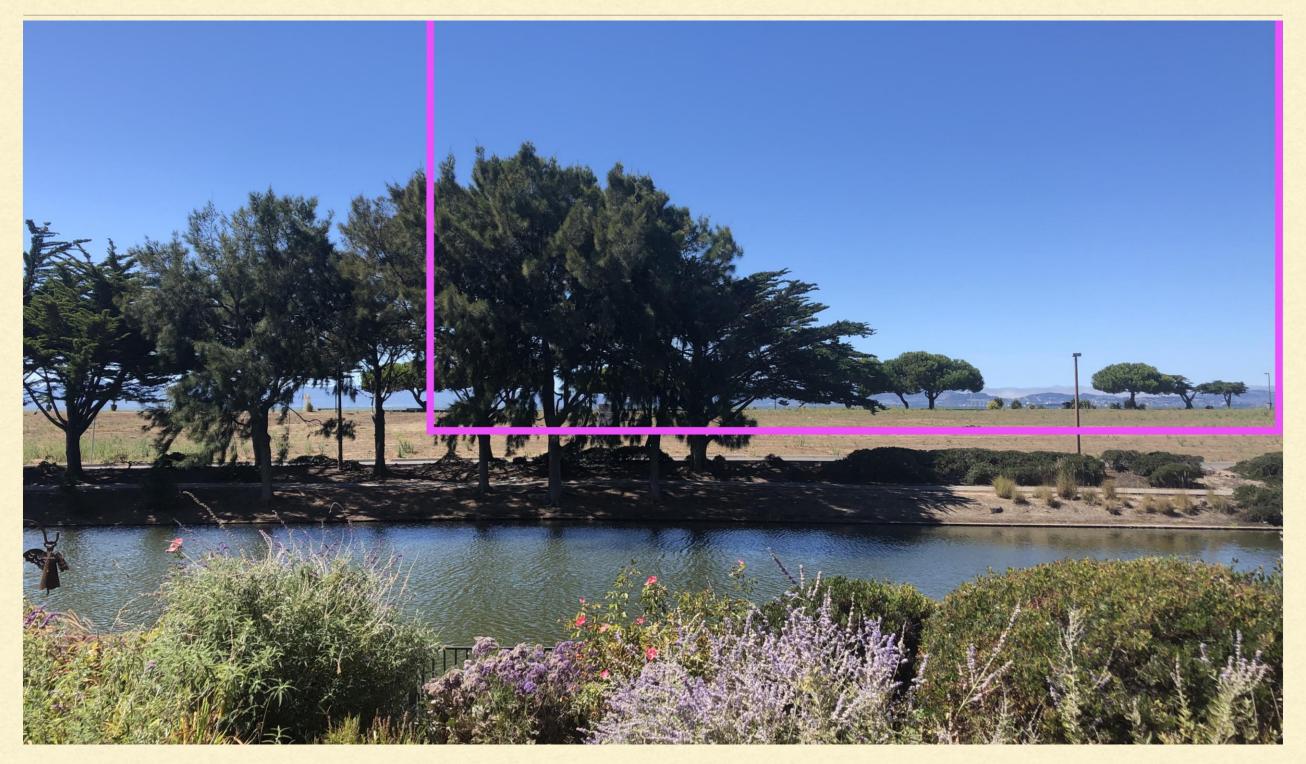

Type to enter a caption.

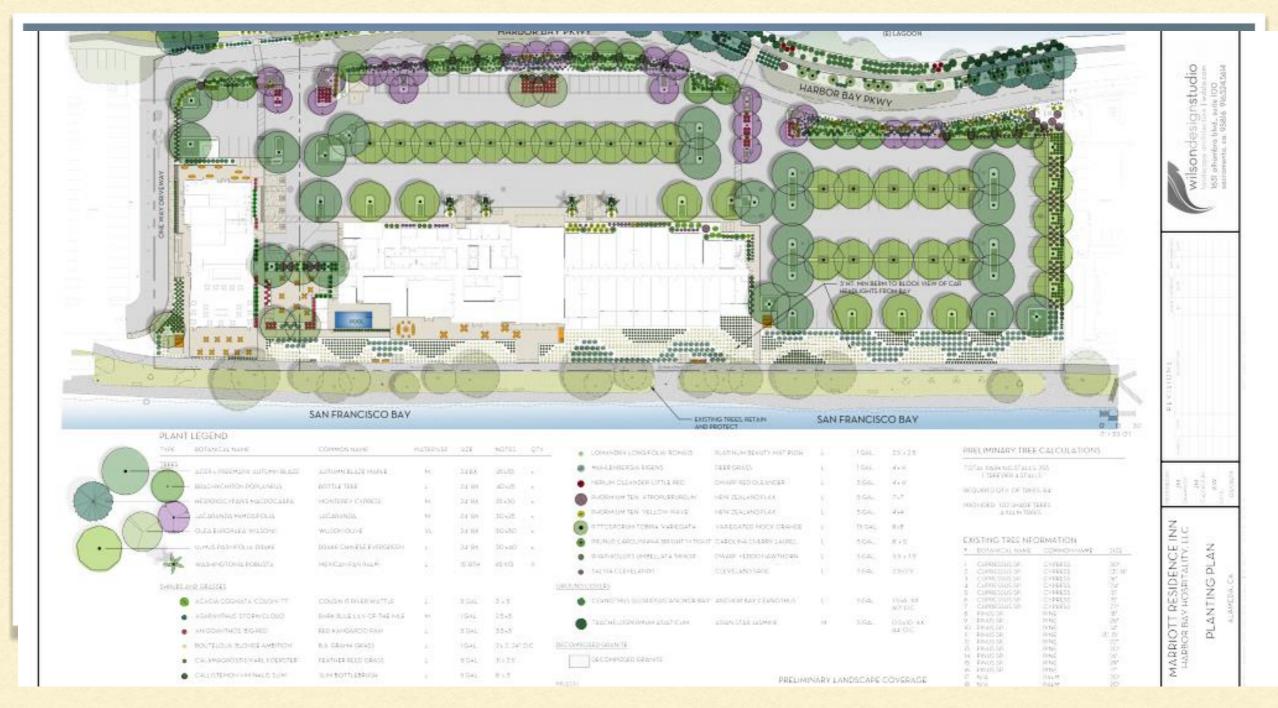

Type to enter a caption.